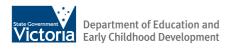

## Software on eduSTAR

Applications across the curriculum

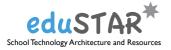

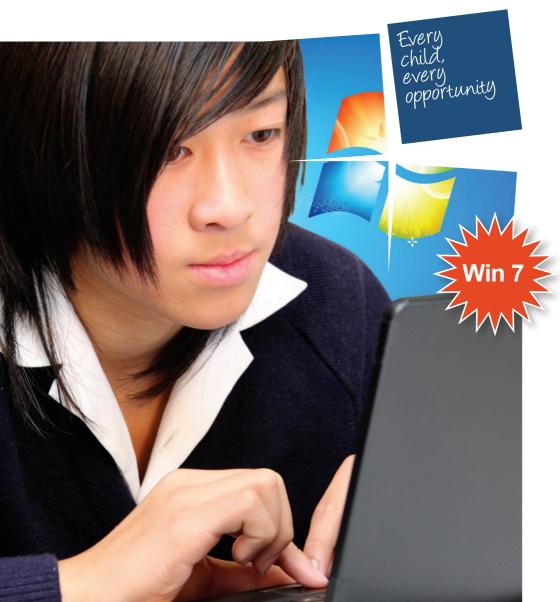

Published by the Department of Education and Early Childhood Development

Melbourne, June 2010

© State of Victoria (Department of Education and Early Childhood Development) 2010

The copyright in this document is owned by the State of Victoria (Department of Education and Early Childhood Development), or in the case of some materials, by third parties (third party materials). No part may be reproduced by any process except in accordance with the provisions of the Copyright Act 1968, the National Education Access Licence for Schools (NEALS) (see below) or with permission.

**NEALS** An educational institution situated in Australia which is not conducted for profit, or a body responsible for administering such an institution, may copy and communicate the materials, other than third party materials, for the educational purposes of the institution.

Authorised by the Department of Education and Early Childhood Development, 2 Treasury Place, East Melbourne, Victoria, 3002

#### What is eduSTAR?

Software on eduSTAR is available to schools through the Department's School Technology Architecture and Resources (eduSTAR) standard platform. The eduSTAR program provides schools with standardised models, patterns, management practice and tools in order to deliver an effective mix of educational software and tools to enable teachers and students to access and embrace the Ultranet.

There are currently over 80 software applications available on the eduSTAR software list.

The broad range of applications cover:

- animation
- · concept and Mind Mapping
- · digital video and image creation
- drawing and painting
- · interactive curricular resources
- · logic and problem-solving
- 3D modelling and game-making
- · presentation and multimedia tools
- · sound and music making
- · thinking skills
- · typing tutors
- web authoring tools
- writing tools.

#### How do I access eduSTAR software?

All devices bought from the DEECD panels come with the eduSTAR software already loaded onto them. Schools can ask technicians to load the eduSTAR software onto school-owned devices that do not have the software.

#### Getting started with eduSTAR

For each application listed in this booklet, the following details are provided to assist schools:

- · short description outlining main features of the application
- · relevant target age program applies to
- web link to an online tutorial and /or resources for the application.

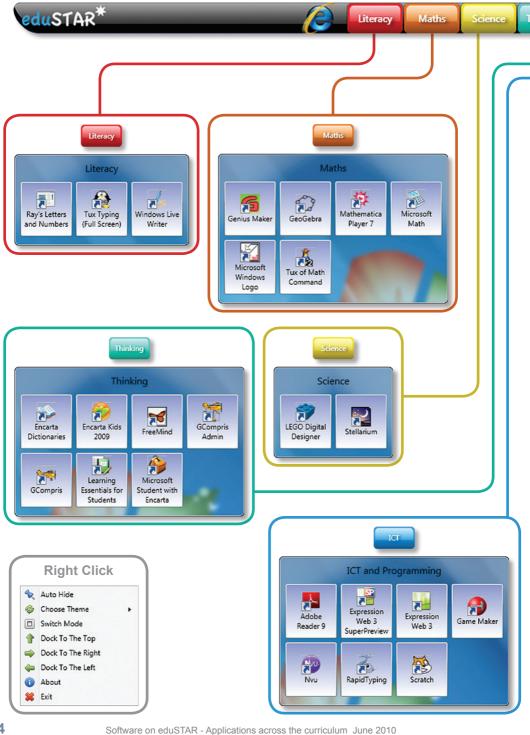

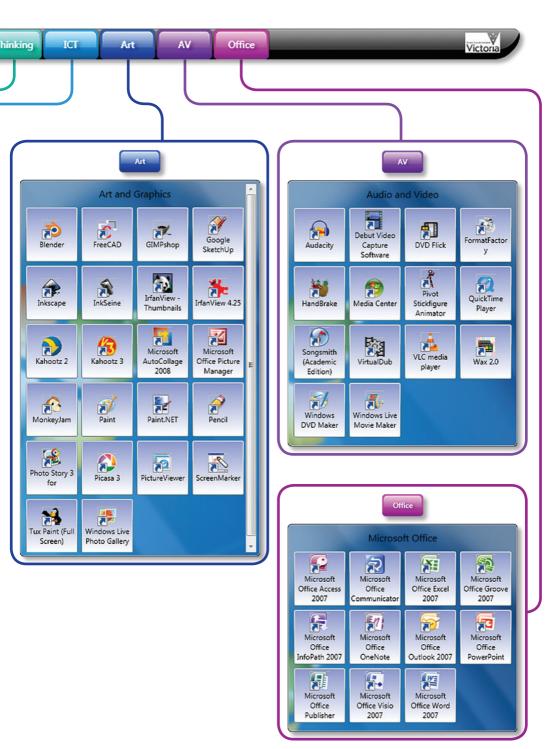

#### Alphabetical listing of software on eduSTAR

| Adobe Reader 9                                                                                                    |                 | <mark>الج</mark>                                                                                                    |
|----------------------------------------------------------------------------------------------------|-----------------|----------------------------------------------------------------------------------------------------|
| • Lot mixes                                                                                                    | Description     | <b>Adobe Reader</b> is for viewing, printing, and collaborating on PDF files.                                                                 |
| The second second secon | Year level      | Prep–Year 12                                                                                                    |
| And a set of the set of the set o | Getting started | http://www.adobe.com/products/reader                                                                                                    |
| englister table     englister table     e      |                 |                                                                                                    |
| Audacity                                                                                                    |                 |                                                                                                    |
|                                                                                                    | Description     | <b>Audacity</b> is a simple-to-use audio editor for recording, slicing, and mixing audio.                                                     |
| Contraction of the second second seco | Year level      | Years 2–12                                                                                                    |
|                                                                                                    | Getting started | http://epotential.education.vic.gov.<br>au/showcase/index.php?showcase_<br>id=63&preview=true                                                 |
| Blender                                                                                                    |                 | Ź                                                                                                    |
|                                                                                                    | Description     | <b>Blender</b> is a 3D design program that allows you to easily create and animate 3D characters.                                             |
|                                                                                                    | Year level      | Years 5–12                                                                                                    |
|                                                                                                    | Getting started | www.blender.org/education-help/<br>tutorials                                                                                                  |
| Debut Video Capture                                                                                                    |                 |                                                                                                    |
| Existing Vision Conference Information     Existing Vision Conference     Existing Proves Supported Associations Support     Existing Proves Supported Associations Support     Existing Proves Supported Associations     Existing Proves Supported Associations     Existing Prove Supported Associations     Existing Prove Supported Associations     Existing Prove Supported Associations     Existing Prove Supported Associations     Existing Prove Supported Associations     Existing Prove Supported Associations     Existing Prove Supported Associations     Existing Prove Supported Associations     Existing Prove Supported Associations     Existing Prove Supported       | Description     | <b>Debut Video Capture</b> is an easy-to-use video capture program that allows you to capture what you see on your screen, including webcams. |
|                                                                                                    | Year level      | Years 5–12                                                                                                    |
|                                                                                                    | Getting started | http://epotential.education.vic.gov.<br>au/showcase/index.php?showcase                                                                        |

id=63&preview=true

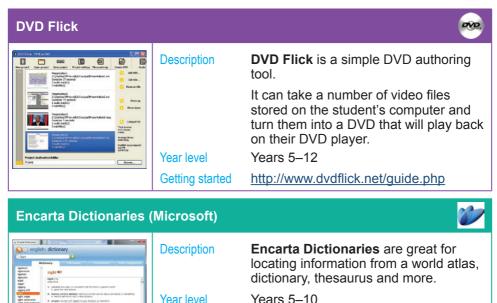

Getting started

Self-explanatory and simple-to-use

#### Encarta Kids 2009 (Microsoft)

| Verset and<br>Verset and<br>Verset | Description     | <b>Encarta Kids</b> is great for primary and<br>lower secondary students for locating<br>relevant information from an online<br>encyclopedia |
|----------------------------------------------------------------------------------------------------|-----------------|----------------------------------------------------------------------------------------------------|
| The Arts Social Sector                                                                                                    | Year level      | Years 2–10                                                                                                    |
| Reading Games and Witting                                                                                                    | Getting started | Self-explanatory and simple-to-use                                                                                                    |

#### Expression Web 3 (and Expression Web 3 SuperPreview)

| Description     | <b>Expression Web 3</b> is a WYSIWYG (what-you-see-is-what-you-get) editor and general web design program.                                               |
|-----------------|----------------------------------------------------------------------------------------------------|
|                 | <b>Expression Web 3 SuperPreview</b><br>allows students to load a web page<br>in two different browsers at once and<br>compare side-by-side differences. |
| Year level      | Years 5–12                                                                                                    |
| Getting started | http://expression.microsoft.com/en-us/<br>cc197140.aspx                                                                                                  |
|                 | Year level                                                                                                    |

| Format Factory                                                                                                    |                               |                                                                                                    |
|----------------------------------------------------------------------------------------------------|-------------------------------|----------------------------------------------------------------------------------------------------|
| Contraction of the second second seco   | Description                   | <b>Format Factory</b> allows students to easily convert all popular video, audio, picture formats to other formats.                                                    |
| 1                                                                                                    | Year level                    | Years 5–12                                                                                                    |
| Allon Control Control    | Getting started               | Self-explanatory and simple-to-use                                                                                                    |
| FreeCAD                                                                                                    |                               | Ecse                                                                                                    |
|                                                                                                    | Description                   | <b>FreeCAD</b> is a computer assisted design (CAD) program for 3D creating animated simulations, as used by engineers and industrial designers.                        |
|                                                                                                    | Year level                    | Years 9–12                                                                                                    |
|                                                                                                    | Getting started               | http://www.ar-cad.com/freecad/tutorials.<br>html                                                                                                    |
|                                                                                                    |                               |                                                                                                    |
| FreeMind                                                                                                    |                               |                                                                                                    |
| FreeMind                                                                                                    | Description                   | <b>FreeMind</b> assists in brainstorming new outlines and projects visually as ideas are added around a Mind Map.                                                      |
| FreeMind                                                                                                    | Description<br>Year level     | new outlines and projects visually as                                                                                                    |
| FreeMind                                                                                                    | ·                             | new outlines and projects visually as ideas are added around a Mind Map.                                                                                               |
| FreeMind<br>With the second second seco | Year level                    | new outlines and projects visually as<br>ideas are added around a Mind Map.<br>Years 4–12<br><u>http://freemind.sourceforge.net/wiki/</u>                              |
|                                                                                                    | Year level                    | new outlines and projects visually as<br>ideas are added around a Mind Map.<br>Years 4–12<br><u>http://freemind.sourceforge.net/wiki/</u>                              |
|                                                                                                    | Year level<br>Getting started | new outlines and projects visually as<br>ideas are added around a Mind Map.<br>Years 4–12<br><u>http://freemind.sourceforge.net/wiki/</u><br>index.php/Tutorial_effort |

| npris Admin)    |                                                                                                    |
|-----------------|----------------------------------------------------------------------------------------------------|
| Description     | <b>GCompris</b> provides a range of<br>educational activities related to a<br>range of topics including numeracy,<br>literacy science, geography and more. |
|                 | <b>GCompris Admin</b> allows the ability to tailor the software to individual needs.                                                                       |
| Year level      | Prep– Year 6                                                                                                    |
| Getting started | http://gcompris.net/-About-GCompris-                                                                                                    |
|                 | Ginte                                                                                                    |
| Description     | <b>Genius Maker</b> introduces secondary students to graphing, geometry and algebra concepts covered in science and mathematics.                           |
| Year level      | Years 6–12                                                                                                    |
| Getting started | Self-explanatory and simple-to-use                                                                                                    |
|                 | Description<br>Year level<br>Getting started<br>Description<br>Year level                                                                                  |

GeoGebra

×1204 . MO +

----

#### Description

Year level

### **GeoGebra** is a useful and easy-to-use interactive design program to illustrate topics in geometry and algebra.

Years 5–12

Getting started

http://www.geogebra.org/cms/en/help

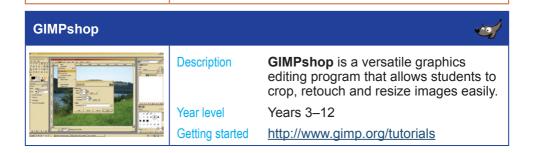

| Google SketchUp                                                                                                    |                           | A                                                                                                    |
|----------------------------------------------------------------------------------------------------|---------------------------|----------------------------------------------------------------------------------------------------|
| · ///                                                                                                    | Description<br>Year level | <b>Google SketchUp</b> allows students to<br>easily create, modify and share their<br>own 3D models. The students become<br>the architect, engineer and designer!<br>Years 4–12 |
|                                                                                                    | Getting started           | http://epotential.education.vic.gov.au/<br>showcase/resource.php?res_id=635                                                                                                    |
| HandBrake                                                                                                    |                           | 100 - 100 - 100 - 100 - 100 - 100 - 100 - 100 - 100 - 100 - 100 - 100 - 100 - 100 - 100 - 100 - 100 - 100 - 100                                                                 |
| National Control Control Contr | Description               | HandBrake is a simple utility that allows students to easily convert DVDs to a number of standard video formats.                                                                |
| Colors Minings Californ     Server Werkberge California     Colors Werkland California     Colors Werkland California     Colors Werkland     Colors California     Colors     Colors     Colors     Colors     Colors     Colors     Colors     Colors     Colors     Colors                                                                                                    | Year level                | Years 4–12                                                                                                    |
| Destify         Non-         Target data MB         No           Operadul resulting              • An angle states (state)               • An angle states (state)               • No           Ø base ordeling              • Target data (state)               • Target data (state)               • Target data(state)             • Target dat                                                                                                    | Getting started           | http://epotential.education.vic.gov.au/<br>showcase/resource.php?res_id=644                                                                                                    |
| Inkscape                                                                                                    |                           |                                                                                                    |
|                                                                                                    | Description               | <b>Inkscape</b> allows students to create and<br>edit high-quality vector graphics that<br>can be scaled and manipulated without<br>loss of quality.                            |
|                                                                                                    | Year level                | Years 6–12                                                                                                    |
|                                                                                                    | Getting started           | http://epotential.education.vic.gov.au/<br>showcase/resource.php?res_id=645                                                                                                    |
|                                                                                                    |                           | http://www.inkscape.org/doc/basic/<br>tutorial-basic.html                                                                                                    |
| InkSeine                                                                                                    |                           | Zar <u>Sour</u>                                                                                                    |
| Notes for project meeting                                                                                                    | Description               | <b>InkSeine</b> is a simple program that<br>supports active note taking by<br>combining a pen-and-ink interface with                                                            |
| desyn goer                                                                                                    | Year level                | a search facility.<br>Years 4–12                                                                                                    |
| Standard Rev Character Printer Universe                                                                                                    | Getting started           | http://research.microsoft.com/en-us/<br>um/redmond/projects/inkseine/tutorial-<br>welcome.html                                                                                  |

Software on eduSTAR - Applications across the curriculum June 2010

#### IrfanView 4.25 (and IrfanView Thumbnails)

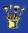

| The stand of the stand of the s | Description<br>Year level<br>Getting started | IrfanView is a basic image creation and<br>painting program that allows students<br>to view, edit, and convert image files<br>and play video and audio formats.<br>Years 5–12<br>http://www.irfanview.com/           |  |  |
|----------------------------------------------------------------------------------------------------|----------------------------------------------|----------------------------------------------------------------------------------------------------|--|--|
| Kahootz                                                                                                    |                                              |                                                                                                    |  |  |
|                                                                                                    | Description                                  | <b>Kahootz</b> allows students to create,<br>animate and share 3D World, 3D<br>objects and soundtracks.<br>Both Kahootz 2 and 3 are available<br>for use – Kahootz 3 does not run on<br>netbooks due to screen size. |  |  |
| CONTRACTOR AND A Promition American                                                                                                    | Year level                                   | Years 2–9                                                                                                    |  |  |
|                                                                                                    | Getting started                              | Ultranet search for 'Kahootz video tutorials'                                                                                                    |  |  |
| Learning Essentials for Students (Microsoft)                                                                                                    |                                              |                                                                                                    |  |  |
| An and a set of the first set of the first set of the fir | Description<br>Year level                    | Learning Essential for Students<br>provides ideas, templates, tools and<br>tutorials to make the best use of<br>Microsoft Office applications.<br>Years 3–12                                                         |  |  |
|                                                                                                    | Getting started                              | http://www.microsoft.com/education/<br>howto.mspx                                                                                                    |  |  |
| Lego Digital Designer                                                                                                    |                                              |                                                                                                    |  |  |
|                                                                                                    | Description                                  | <b>LEGO Digital Designer</b> allows<br>students to easily build models with<br>virtual LEGO bricks on their computer.                                                                                                |  |  |
| 144 <b>1</b>                                                                                                    | Year level                                   | Years 7–12                                                                                                    |  |  |
|                                                                                                    | 1                                            |                                                                                                    |  |  |

| Mathematica Player 7 (Wolfram)                                                                                                    |                           |                                                                                                    |
|----------------------------------------------------------------------------------------------------|---------------------------|----------------------------------------------------------------------------------------------------|
|                                                                                                    | Description               | <b>Mathematica Player</b> allows students to view Wolfram Mathematica interactives –these interactives include numerical, graphical and symbolic computation capabilities.                                                                                                    |
| 00* +00                                                                                                    | Year level                | Prep–Year 12                                                                                                    |
|                                                                                                    | Getting started           | http://www.wolfram.com/products/player                                                                                                    |
| Media Center (Micros                                                                                                    | oft)                      |                                                                                                    |
| A MARKA MARKANA<br>A MARKANA<br>A MAR | Description<br>Year level | Media Center manages the playback<br>of images, videos and music on a<br>computer from local and network<br>locations. Content can also be sent<br>across a network or displayed on a<br>compatible television.<br>Years 7–12                                                                                                    |
|                                                                                                    | Getting started           | http://www.microsoft.com/windows/<br>windows-media-center/what-is-it/<br>default.aspx                                                                                                    |
| Microsoft AutoCollag                                                                                                    | e                         | Constant and Constant and Const |
|                                                                                                    | Description<br>Year level | <b>Microsoft AutoCollage</b> creates<br>collages of digital images. Students can<br>pick a folder, press a button, and in a<br>few minutes AutoCollage presents a<br>unique memento to print or email.<br>Years 3–12                                                                                                    |
|                                                                                                    | Getting started           | http://research.microsoft.com/en-us/um/<br>cambridge/projects/autocollage/Help                                                                                                    |

| Microsoft Live Photo Gallery |                           |                                                                                                    |
|------------------------------|---------------------------|----------------------------------------------------------------------------------------------------|
|                              | Description               | <b>Microsoft Live Photo Gallery</b> allows students to get their photos and videos from their camera to their camera.     |
|                              |                           | Students can find their favourite photos and share them with others.                                                      |
| () E (m) () C K              | Year level                | Years 2–18                                                                                                    |
|                              | Getting started           | http://download.live.com/PhotoGallery                                                                                     |
| Microsoft Math               |                           |                                                                                                    |
|                              |                           | Married <sup>®</sup><br>Alath                                                                                             |
|                              | Description               | Microsoft Math provides a collection of tools, tutorials, and instructions to assist with learning mathematical concepts. |
|                              | Description<br>Year level | tools, tutorials, and instructions to assist                                                                              |
|                              | ·                         | tools, tutorials, and instructions to assist with learning mathematical concepts.                                         |

#### **Microsoft Office Access**

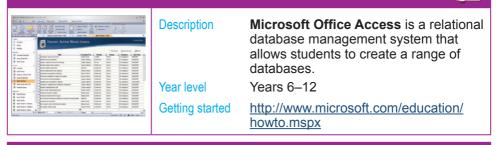

#### **Microsoft Office Communicator**

| Office Communicator           Ouncan Blake         With a Clent           I am off site for the afternoon me           Dun |     | Description     | <b>Microsoft Office Communicator</b><br>provides real-time communications<br>through instant messaging (text and |
|----------------------------------------------------------------------------------------------------|-----|-----------------|----------------------------------------------------------------------------------------------------|
| Andres Dunker Offline     Bart Duncan Offline     Bryn Paul Dun Offline                                                    | 222 |                 | video).                                                                                                    |
| e Duncan Blake With a Client                                                                                               |     | Year level      | Years 5–12                                                                                                    |
|                                                                                                    |     | Getting started | http://office.microsoft.com/en-us/<br>communicator/HA102900411033.aspx                                           |

#### **Microsoft Office Excel**

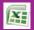

|  | Description     | <b>Microsoft Office Excel</b> is a<br>spreadsheet application that features<br>calculation, graphing tools, pivot<br>tables and a macro programming<br>language called VBA (Visual Basic for<br>Applications). |
|--|-----------------|----------------------------------------------------------------------------------------------------|
|  | Year level      | Years 5–12                                                                                                    |
|  | Getting started | http://www.microsoft.com/education/<br>howto.mspx                                                                                                    |

#### **Microsoft Office Groove**

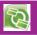

| Image: Section of the section of the section of th | Description<br>Year level<br>Getting started | Microsoft Office Groove is a desktop<br>application designed for document<br>collaboration in teams with members<br>who are regularly off-line or who do<br>not share the same network security<br>clearance.<br>Years 8–12<br>http://grv.microsoft.com/help/ |
|----------------------------------------------------------------------------------------------------|----------------------------------------------|----------------------------------------------------------------------------------------------------|
|                                                                                                    |                                              |                                                                                                    |

#### **Microsoft Office InfoPath**

|                           | r                                                                                                    |
|---------------------------|----------------------------------------------------------------------------------------------------|
| Description<br>Year level | <b>Microsoft Office InfoPath</b> is an application used to develop data entry forms. The main feature of InfoPath is its ability to author and view XML documents with one to many links. Years 9–12 |
| Getting started           | http://office.microsoft.com/en-au/                                                                                                    |
|                           | infopath/HA102063221033.aspx                                                                                                    |

#### **Microsoft Office OneNote**

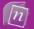

| Antiparticiparticiparties and and and and and and and and and and | Description     | <b>Microsoft Office OneNote</b> delivers<br>the flexibility to gather and organise<br>text, pictures, digital handwriting, audio<br>and video recordings, and more — it is<br>an all-in-one digital notebook on your<br>computer. |
|-------------------------------------------------------------------|-----------------|----------------------------------------------------------------------------------------------------|
| · Glange Zitio                                                    | Year level      | Years 6–12                                                                                                    |
| History                                                           | Getting started | http://office.microsoft.com/en-au/<br>onenote/FX100647161033.aspx?CTT=<br>96&Origin=CL100626961033                                                                                                    |
| 1<br>1 (1) (2) (2) (2) (2) (2) (2) (2) (2) (2) (2                 |                 |                                                                                                    |

#### **Microsoft Office Outlook**

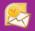

|                      | Description<br>Year level | Microsoft Office Outlook is a communications software that is primarily used as an email application. It also includes a calendar, task manager, contact manager, note-taking and a journal.<br>Years 6–12 |
|----------------------|---------------------------|----------------------------------------------------------------------------------------------------|
| Alian angle in Jonat | Getting started           | http://office.microsoft.com/en-au/<br>outlook/FX100647191033.aspx?CTT=9<br>6&Origin=CL100626971033                                                                                                    |

#### **Microsoft Office Picture Manager**

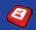

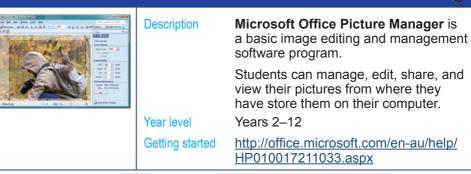

#### Microsoft Office PowerPoint

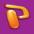

|      | Description     | Microsoft Office PowerPoint enables students to quickly create dynamic, impressive slide presentations. |
|------|-----------------|----------------------------------------------------------------------------------------------------|
|      |                 | Students can incorporate text, images, audio, video and animated effects.                               |
| ant. | Year level      | Years 2–12                                                                                              |
|      | Getting started | http://office.microsoft.com/en-au/<br>powerpoint/FX100648951033.aspx?CT<br>T=96&Origin=CL100626991033   |

#### **Microsoft Office Publisher**

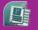

| Description<br>Year level | <b>Microsoft Office Publisher</b> is a desktop publishing software, that helps students to create, personalise, and share a wide range of publications and print materials in-house.<br>Years 5–12 |
|---------------------------|----------------------------------------------------------------------------------------------------|
| Getting started           | http://office.microsoft.com/en-au/<br>training/CR102322011033.aspx                                                                                                    |

# Microsoft Office Word Microsoft Office Word is a word processing tool that provides a comprehensive set of writing tools with an easy-to-use interface. Year level Years 1–12 Getting started http://office.microsoft.com/en-au/word/ FX100649251033.aspx?CTT=96&Origi n=CL100636481033

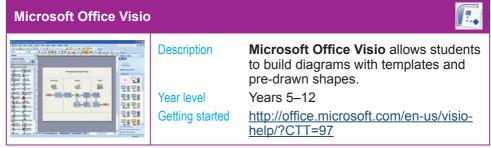

| Microsoft Student with Encarta Premium                                                                                                    |                           |                                                                                                    |
|----------------------------------------------------------------------------------------------------|---------------------------|----------------------------------------------------------------------------------------------------|
| An and a second second | Description<br>Year level | <b>Microsoft Student with Encarta</b><br><b>Premium</b> provides students with<br>reliable and up-to-date information<br>across a range of curriculum areas.<br>Years 2-12                 |
| Patrice for                                                                                                    | Getting started           | Self-explanatory and simple-to-use                                                                                                    |
| Microsoft Windows L                                                                                                    | ogo                       |                                                                                                    |
|                                                                                                    | Description<br>Year level | <b>Microsoft Logo</b> is a computer<br>programming language used for<br>functional programming.<br>Years 8–12                                                                              |
|                                                                                                    | Getting started           | http://www.softronix.com/logo.html                                                                                                    |
| MonkeyJam                                                                                                    | I                         | Contin                                                                                                    |
| All and a set of a set of                       | Description<br>Year level | <b>MonkeyJam</b> is for creating videos using stop-motion animation.<br>Years 2–9                                                                                                    |
| Para Para Para Para Para Para Para Para                                                                                                    | Getting started           | http://epotential.education.vic.gov.<br>au/showcase/index.php?showcase_<br>id=63&preview=true                                                                                              |
| Nvu                                                                                                    |                           |                                                                                                    |
|                                                                                                    | Description<br>Year level | <b>Nvu</b> (pronounced 'n-view,' for a<br>'new view') allows students to build<br>websites and web pages using a simple<br>WYSIWYG (what-you-see-is-what-you-<br>get) editor.<br>Years 2–9 |
| 1000 k / 2000 SUBA Spinovskom (a Rom)<br>date, date date as at                                                                                                    | Getting started           | http://wysifauthoring.informe.com/forum                                                                                                    |
| L                                                                                                    | 1                         |                                                                                                    |

|                 | W.                                                                                                    |
|-----------------|----------------------------------------------------------------------------------------------------|
| Description     | <b>Microsoft Paint</b> is a drawing tool that<br>students can use to create simple or<br>elaborate drawings. These drawings<br>can be either black-and-white or colour. |
|                 | Students can print their drawing, use it for your desktop background, or paste it into another document.                                                                |
| Year level      | Prep–Year 12                                                                                                    |
| Getting started | http://www.microsoft.com/resources/<br>documentation/windows/xp/all/<br>proddocs/en-us/mspaint_overview.<br>mspx?mfr=true                                               |
|                 |                                                                                                    |
|                 |                                                                                                    |
| Description     | <b>Paint.NET</b> is a image and photo editing software.                                                                                                    |
| Year level      | It features an easy-to-use interface<br>that supports layers, special effects,<br>cropping and resizing to name a few.<br>Years 7–12                                    |
| Getting started | http://epotential.education.vic.gov.au/<br>showcase/resource.php?res_id=636                                                                                             |
|                 | -                                                                                                    |
|                 | U destantes                                                                                                    |
| Description     | <b>Pencil</b> is an animation drawing program that allows students to create traditional hand-drawn animations (cartoons), using both bitmap and vector graphics.       |
| Year level      | Years 2–9                                                                                                    |
| Getting started | http://pencil-animation.org/wiki/doku.ph<br>p?id=en:users:manual:0.4.3b:index                                                                                           |
|                 | Year level<br>Getting started<br>Description<br>Year level<br>Getting started<br>Description<br>Year level                                                              |

| Photo Story (Microsoft)    |                                              |                                                                                                    |
|----------------------------|----------------------------------------------|----------------------------------------------------------------------------------------------------|
|                            | Description<br>Year level<br>Getting started | Photo Story allows students to create multimedia video presentations using still images, music and/or voiceovers. Years 2–12<br>http://www.microsoft.com/windowsxp/<br>using/digitalphotography/photostory/faq.<br>mspx |
| Picasa (Google)            |                                              |                                                                                                    |
|                            | Description<br>Year level                    | <b>Picasa</b> is a software download from<br>Google that helps you organise, edit,<br>and share digital photos.<br>Years 3–12                                                                                           |
|                            | Getting started                              | http://epotential.education.vic.gov.<br>au/showcase/index.php?showcase_<br>id=63&preview=true                                                                                                    |
| Picture Viewer (Microsoft) |                                              |                                                                                                    |
|                            |                                              |                                                                                                    |

| The second second secon | Description     | <b>Picture Viewer</b> is an image viewer,<br>capable of viewing a range of image<br>formats. An image or picture is a<br>photograph, line drawing, or text<br>document converted to digitised form,<br>usually by a scanning device such as a<br>digital camera, fax machine, or scanner. |
|----------------------------------------------------------------------------------------------------|-----------------|----------------------------------------------------------------------------------------------------|
|                                                                                                    | Year level      | Prep–Year 12                                                                                                    |
|                                                                                                    | Getting started | Self-explanatory and simple-to-use                                                                                                    |

. B.

#### **Pivot Stickfigure Animator**

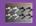

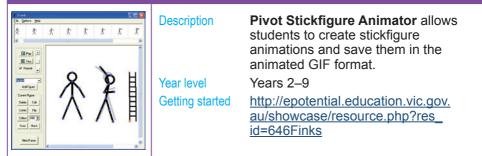

#### **QuickTime Player**

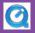

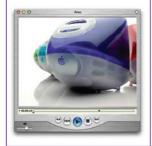

Description

Year level Getting started **QuickTime Player** is a popular format for creating and storing sound, graphics, and movie (MOV) files. Prep–Year 12 http://www.apple.com/guicktime/guide

**Rapid Typing Tutor** 

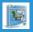

| able Face fa | Description     | <b>Rapid Typing Tutor</b> is for learning<br>and practising keyboarding skills more<br>efficiently. It includes extensive training<br>statistics and customised lessons. |
|--------------|-----------------|----------------------------------------------------------------------------------------------------|
|              | Year level      | Years 2–12                                                                                                    |
|              | Getting started | http://epotential.education.vic.gov.au/<br>showcase/resource.php?res_id=647                                                                                              |

#### **Ray's Numbers and Letters**

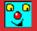

| Description | <b>Ray's Numbers and Letters</b> is for<br>learning about a range of topics<br>including the alphabet, numbers,<br>counting, simple spelling, keyboard<br>skills and much more.<br>Prep–Year 2<br>Self-explanatory and simple-to-use |
|-------------|----------------------------------------------------------------------------------------------------|
|-------------|----------------------------------------------------------------------------------------------------|

| Scratch                                                                                                    |                 |                                                                                                    |
|----------------------------------------------------------------------------------------------------|-----------------|----------------------------------------------------------------------------------------------------|
|                                                                                                    | Description     | <b>Scratch</b> is a graphical programming language. Students can create interactive stories, games, music and art and share them online.                                                                                                    |
|                                                                                                    | Year level      | Years 4–12                                                                                                    |
|                                                                                                    | Getting started | http://info.scratch.mit.edu/Support                                                                                                    |
| ScreenMarker                                                                                                    |                 | <u></u>                                                                                                    |
| Softonic Let's download                                                                                                    | Description     | ScreenMarker allows students to make annotations on their computer screens.                                                                                                    |
| CATEGORIES AND Controls Controls                                                                                                    | Year level      | Prep–Year12                                                                                                    |
| Automotive your PC     Concerning your PC     Concerning your PC     Concerning your PC     Concerning to Provide concerning your PC     Provide Concerning your PC     Provide Conce | Getting started | Self-explanatory and simple-to-use                                                                                                    |
| Songsmith (Microsof                                                                                                    | :)              | (Carrow and Carrow and |
|                                                                                                    | Description     | <b>Songsmith</b> generates a musical accompaniment to match a singer's voice.                                                                                                    |
|                                                                                                    |                 | Students choose a musical style, sing<br>into their computer's microphone, and<br>then Songsmith will create backing<br>music for them.                                                                                                    |
|                                                                                                    | Year level      | Years 2–12                                                                                                    |
|                                                                                                    | Getting started | http://research.microsoft.com/en-us/um/<br>redmond/projects/songsmith                                                                                                    |
| Stellarium                                                                                                    |                 |                                                                                                    |
|                                                                                                    | Description     | <b>Stellarium</b> is a planetarium for the computer. It shows a realistic sky in 3D, just like what you see with the naked eye, binoculars or a telescope.                                                                                                    |
|                                                                                                    | Year level      | Years 6–12                                                                                                    |
|                                                                                                    | Getting started | http://www.stellarium.org/wiki/index.php/<br>Category:User%27s_Guide                                                                                                    |

| Tux of Math Command                                                                                                    |                           |                                                                                                    |
|----------------------------------------------------------------------------------------------------|---------------------------|----------------------------------------------------------------------------------------------------|
| The of Processor Concessor Concessor | Description<br>Year level | Tux of Math Command is an arcade<br>game that helps kids practise their<br>math skills<br>Years 2–8 |
|                                                                                                    | Getting started           | http://tux4kids.alioth.debian.org/<br>tuxmath/index.php                                             |
| Tux Paint                                                                                                    |                           |                                                                                                    |
|                                                                                                    | Description               | <b>Tux Paint is</b> an easy-to-use drawing program.                                                 |
|                                                                                                    | Year level                | Prep–Year 6                                                                                         |
|                                                                                                    | Getting started           | http://www.tuxpaint.org/videos/                                                                     |
| Tux Typing                                                                                                    |                           |                                                                                                    |
| Eany Level   Uves 5 Plan   3                                                                                                    | Description               | <b>Tux Typing</b> is an educational typing tutor for children, starring Tux, the Linux penguin.     |
|                                                                                                    |                           | This educational game comes with<br>two different games for practising word<br>processing skills.   |
|                                                                                                    | Year level                | Years 2–9                                                                                           |
|                                                                                                    | Getting started           | Self-explanatory and simple-to-use                                                                  |
| VirtualDub                                                                                                    |                           | 🔯                                                                                                   |
| TRUE LIL SHORNOOD                                                                                                    | Description               | <b>VirtualDub</b> is a video capture/<br>processing utility for Windows<br>platforms.               |
|                                                                                                    | Year level                | Years 8–12                                                                                          |
| Course and difference and                                                                                                    | Getting started           | http://www.virtualdub.org/virtualdub_<br>docs.html                                                  |

#### VLC Media Player

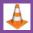

| In Concella player     Por Settings and Solid Services Bigs      Normal Solid Settings      Normal Solid Settings      October 10.000 (20002 x1.00 Cliptoceneris and Settings)     Ven Fal                                                                                                    | Description<br>Year level<br>Getting started | VLC Media Player is a highly portable<br>multimedia player capable of reading<br>most audio and video formats, as<br>well as DVDs, audio CDs and various<br>streaming protocols.<br>Prep–Year 12<br>http://www.videolan.org/support                                      |
|----------------------------------------------------------------------------------------------------|----------------------------------------------|----------------------------------------------------------------------------------------------------|
| Wax                                                                                                    |                                              | , <b>m</b>                                                                                                    |
|                                                                                                    | Description<br>Year level<br>Getting started | Wax is a high performance and<br>flexible video editor and special effects<br>software. In particular, it allows students<br>to create 'green screen' video effects.<br>Years 4–12<br><u>http://epotential.education.vic.gov.au/</u><br>showcase/resource.php?res_id=639 |
| Windows DVD Maker                                                                                                    |                                              |                                                                                                    |
| La della<br>Contractione<br>Contractione<br>Contra | Description<br>Year level                    | Microsoft DVD Maker enables<br>students to create professional-looking<br>video DVDs of movies and photos that<br>can be viewed on any DVD player,<br>regardless of geographical region<br>codes.<br>Years 5–12                                                          |
|                                                                                                    | Getting started                              | http://www.windowsdvdmaker.com/<br>guides/Beginner                                                                                                    |

| Windows Live Movie Maker                                                                                                    |                           |                                                                                                    |  |  |
|----------------------------------------------------------------------------------------------------|---------------------------|----------------------------------------------------------------------------------------------------|--|--|
|                                                                                                    | Description<br>Year level | <b>Microsoft Live Music Maker</b> creates<br>movies and slideshows from the<br>students' photos and videos, and allows<br>students to share their movies and<br>slideshows with others. |  |  |
|                                                                                                    | rear level                | Years 2–12                                                                                                    |  |  |
|                                                                                                    | Getting started           | http://download.live.com/MovieMaker                                                                                                    |  |  |
|                                                                                                    |                           |                                                                                                    |  |  |
| Windows Live Photo Gallery (Microsoft)                                                                                                    |                           |                                                                                                    |  |  |
|                                                                                                    | Description               | Windows Live Photo Gallery is a photo management and photo-sharing application.                                                                                                    |  |  |
| A form<br>A form<br>A form | Year level                | Prep–Year 12                                                                                                    |  |  |
|                                                                                                    |                           | •                                                                                                    |  |  |
|                                                                                                    | Getting started           | Self-explanatory and simple-to-use                                                                                                    |  |  |
| a share and a share and a share and a share and a share and a share and a share and a share a share a                                                                                                    |                           |                                                                                                    |  |  |
| Windows Live Writer (Microsoft)                                                                                                    |                           |                                                                                                    |  |  |
|                                                                                                    | Description               | <b>Windows Live Writer</b> is a desktop<br>blog-publishing application that is part<br>of the Windows Live range of products.                                                           |  |  |
| An and a second second                                                                                                    |                           | It features WYSIWYG (what-you-<br>see-is-what-you-get) authoring,<br>photo-publishing and map-publishing<br>functionality.                                                              |  |  |

Years 4–12

http://gallery.live.com/default.aspx?pl=8

Year level

Getting started

#### Utilities

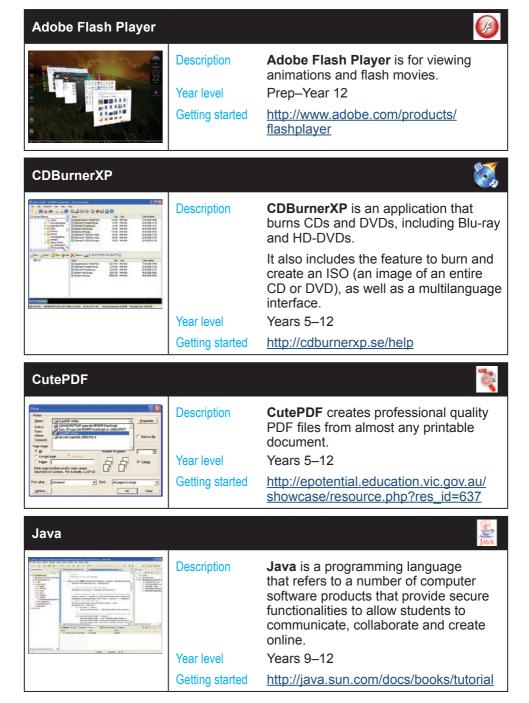

| Microsoft Fax and Scan                                                                                                    |                                          |                                                                                                    |  |  |
|----------------------------------------------------------------------------------------------------|------------------------------------------|----------------------------------------------------------------------------------------------------|--|--|
|                                                                                                    | Description                              | <b>Microsoft Fax and Scan</b> allows<br>students to send and receive faxes,<br>scan documents and images, and share<br>those resources with other users.                                                                                                    |  |  |
|                                                                                                    | Year level                               | Years 5–12                                                                                                    |  |  |
|                                                                                                    | Getting started                          | http://www.microsoft.com/windows/<br>windows-vista/features/fax-scan.aspx                                                                                                    |  |  |
| Microsoft Live ID                                                                                                    |                                          |                                                                                                    |  |  |
| E <sup>t</sup> (E) (P) (P) (P) (P) (P) (P) (P) (P) (P) (P                                                                                                    | Description                              | <b>Microsoft Live ID</b> is a single sign-on service developed and provided by Microsoft that allows students to log in to many websites using one account.                                                                                                    |  |  |
| 6. 6. (2) 8 4 J. 8. 1.<br>Hsveyou checked out Plemippo.com? Send                                                                                                    | Year level                               | Years 6–12                                                                                                    |  |  |
| Leat encoder at CEL2C on 22/04/2006.                                                                                                    | Getting started                          | http://home.live.com                                                                                                    |  |  |
| Microsoft Media Player                                                                                                    |                                          |                                                                                                    |  |  |
|                                                                                                    |                                          |                                                                                                    |  |  |
|                                                                                                    | Description                              | <b>Microsoft Media Player</b> is a media<br>library player developed by Microsoft<br>that is used for playing audio, video and<br>viewing images on personal computers.                                                                                                    |  |  |
| Shake back how     Company of the last how     Company of the last     Company of the last     Company of the | Description<br>Year level                | library player developed by Microsoft that is used for playing audio, video and                                                                                                    |  |  |
|                                                                                                    |                                          | library player developed by Microsoft<br>that is used for playing audio, video and<br>viewing images on personal computers.                                                                                                    |  |  |
| Microsoft Office Live                                                                                                    | Year level<br>Getting started            | library player developed by Microsoft<br>that is used for playing audio, video and<br>viewing images on personal computers.<br>Prep–Year 12<br><u>http://www.microsoft.com/windows/</u>                                                                                                    |  |  |
| <image/> <section-header></section-header>                                                                                                    | Year level<br>Getting started            | library player developed by Microsoft<br>that is used for playing audio, video and<br>viewing images on personal computers.<br>Prep–Year 12<br><u>http://www.microsoft.com/windows/</u><br><u>windowsmedia/player/11/default.aspx</u>                                                                                                    |  |  |
| <image/> <section-header></section-header>                                                                                                    | Year level<br>Getting started<br>Meeting | library player developed by Microsoft<br>that is used for playing audio, video and<br>viewing images on personal computers.<br>Prep–Year 12<br><u>http://www.microsoft.com/windows/</u><br>windowsmedia/player/11/default.aspx                                                                                                    |  |  |
| <image/> <section-header></section-header>                                                                                                    | Year level<br>Getting started<br>Meeting | library player developed by Microsoft<br>that is used for playing audio, video and<br>viewing images on personal computers.<br>Prep–Year 12<br><u>http://www.microsoft.com/windows/<br/>windowsmedia/player/11/default.aspx</u><br><b>Microsoft Office Live Meeting</b> is a<br>subscription-based web conferencing<br>service.<br>It includes software that is installed on<br>the student's computer, and uses a |  |  |

Software on eduSTAR - Applications across the curriculum June 2010

| Microsoft Silverlight                                                                                                    |                 | 🖗 Sinaye                                                                                                    |
|----------------------------------------------------------------------------------------------------|-----------------|----------------------------------------------------------------------------------------------------|
|                                                                                                    | Description     | <b>Microsoft Silverlight</b> provides<br>functionalities that integrate multimedia,<br>graphics, animations and interactivity<br>into a single runtime environment.  |
|                                                                                                    | Year level      | Prep–Year 12                                                                                                    |
| <b>-</b>                                                                                                    | Getting started | http://www.microsoft.com/silverlight                                                                                                    |
| Microsoft Translator                                                                                                    |                 |                                                                                                    |
|                                                                                                    | Description     | Microsoft Translator is a simple utility that translates online webpages.                                                                                            |
| Internet Construction of the second second s | Year level      | Years 4–12                                                                                                    |
| Control     Han Rick varues.       Marcine     Control       Marcine     Control       Marcine     Cont                                                                                                    | Getting started | Self-explanatory and simple-to-use                                                                                                    |
| Shockwave Player                                                                                                    |                 | ( <sub>initia</sub>                                                                                                    |
|                                                                                                    | Description     | <b>Shockwave Player</b> allows students<br>to view rich-media content on<br>the web including animations,<br>interactive presentations, and online<br>entertainment. |
|                                                                                                    | Year level      | Prep–Year 12                                                                                                    |
|                                                                                                    | Getting started | http://www.adobe.com/support                                                                                                    |